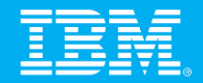

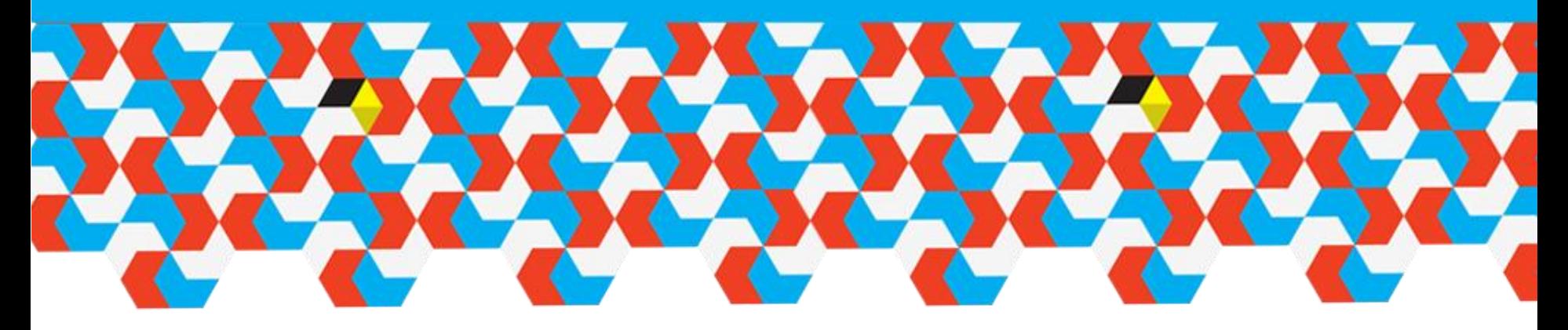

### **Sydney BA User Group 14th June 2012**

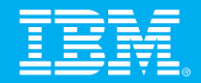

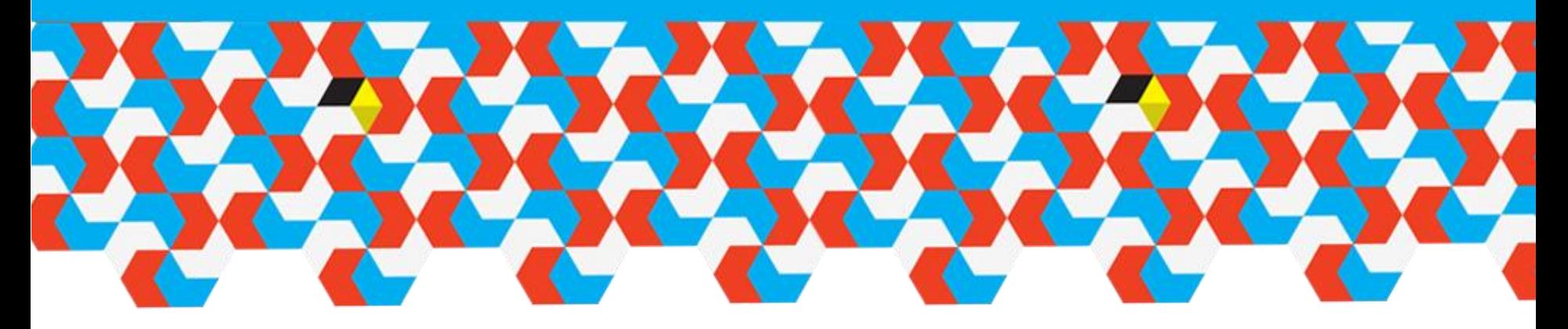

### **IBM Cognos Forum 2012 Melbourne**

**Mary-Jane Goddard**

CTP – BA Pre-Sales

**14 June 2012**

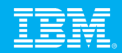

## **Welcome Night**

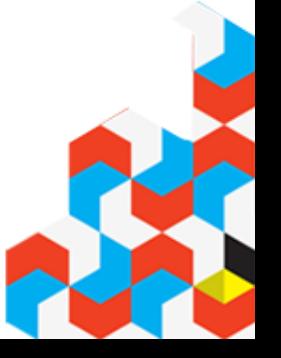

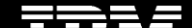

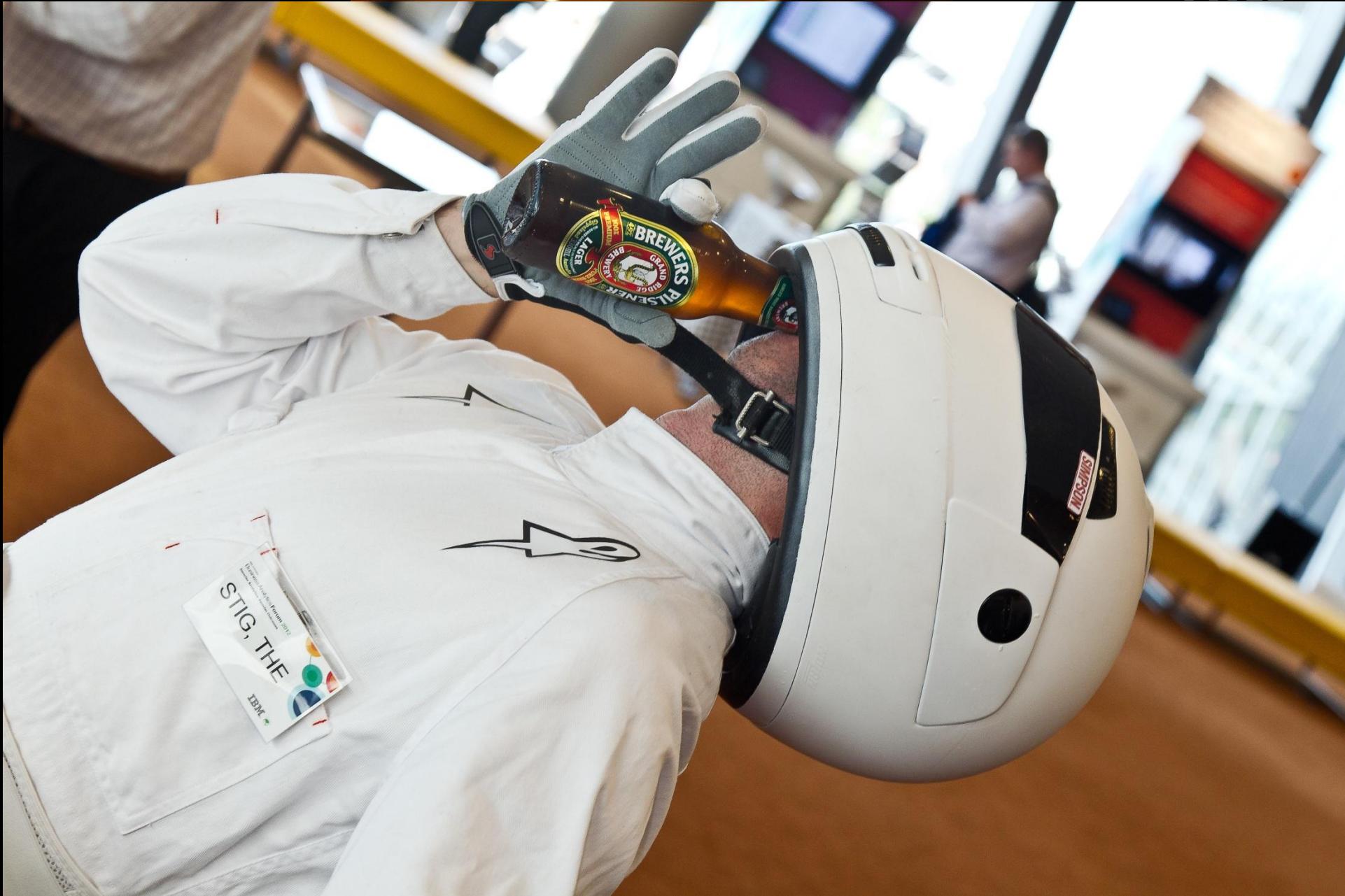

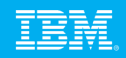

## **Highlights**

- Racing Theme
- Eric Yau and Don Cambell
	- o Now, Future and Vision
- Great Food
- Release of IBM Cognos TM1 10
- Hot of the Press was Cognos Insight
- Great mix of Customer, IBM and Partner Presenations
- Australian Rock Night
- Ended with drinks, prize winners

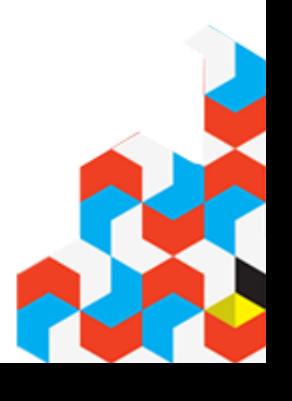

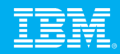

#### **SPSS Model**

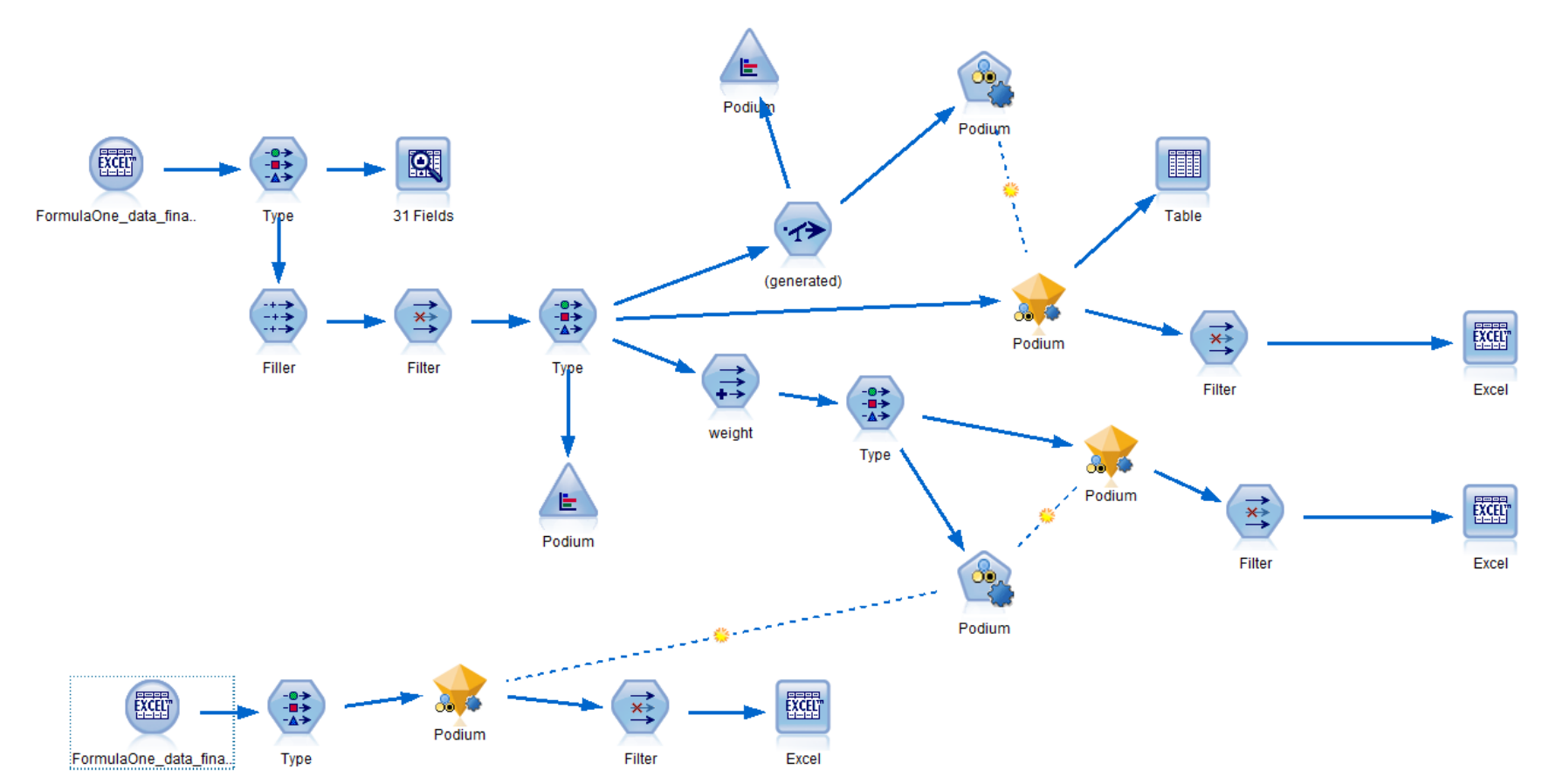

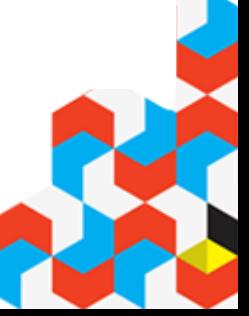

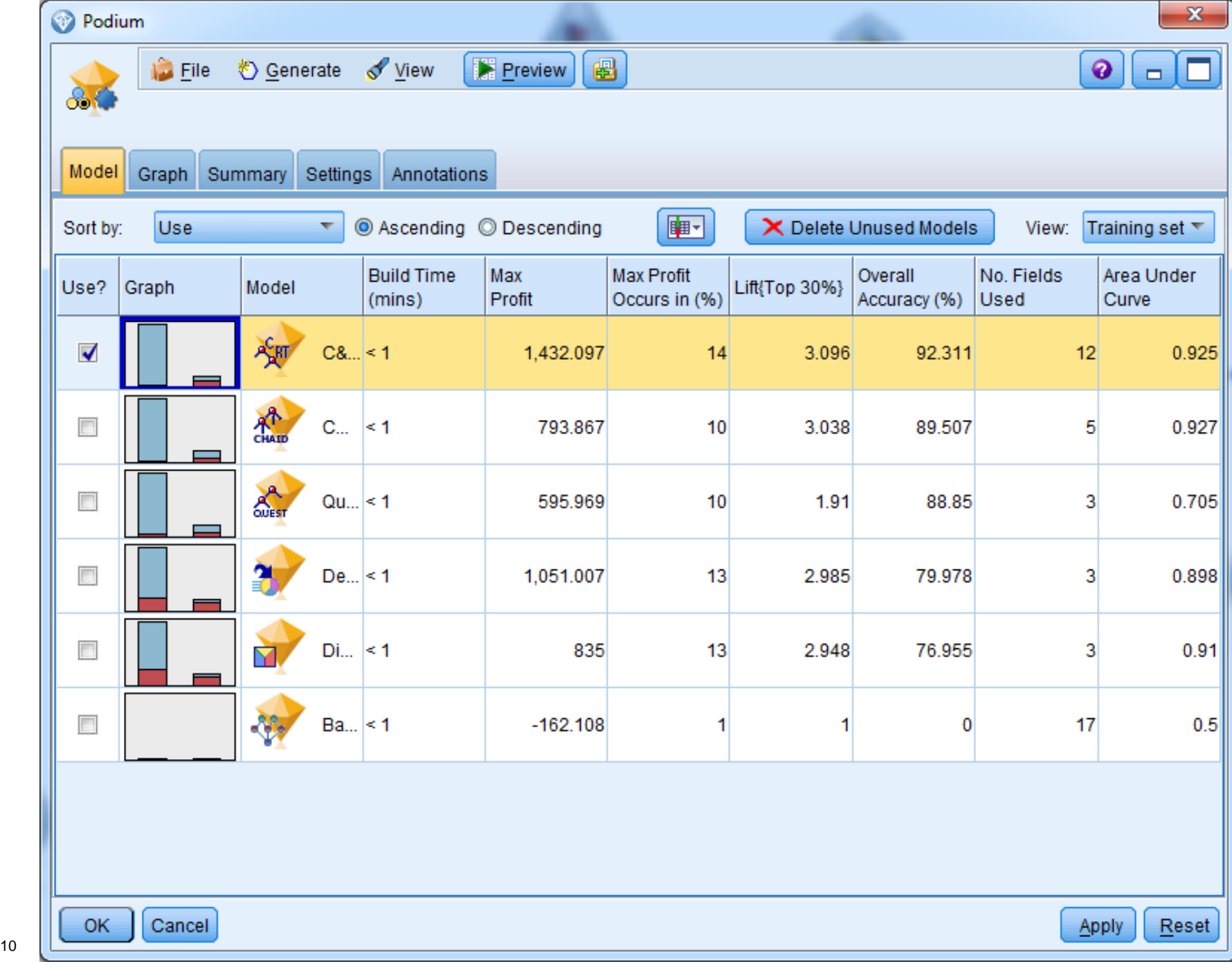

### **Actual Result**

- 1. Jenson Button
- 2. Sebastian Vettel
- 3. Lewis Hamilton
- 4. Mark Webber
- 5. Fernando Alonso

### **Podium Prediction**

- 1.Jenson Button 1
- 2.Lewis Hamilton 1
- 3. Sebastian Vettel
- 4. Mark Webber
- 5. Nico Rosberg

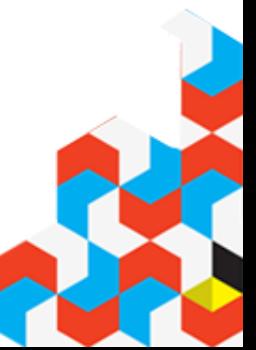

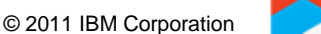

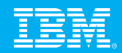

## **Customer Presentations**

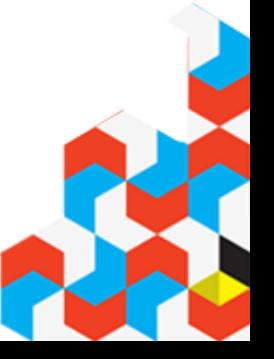

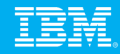

### **Thank you**

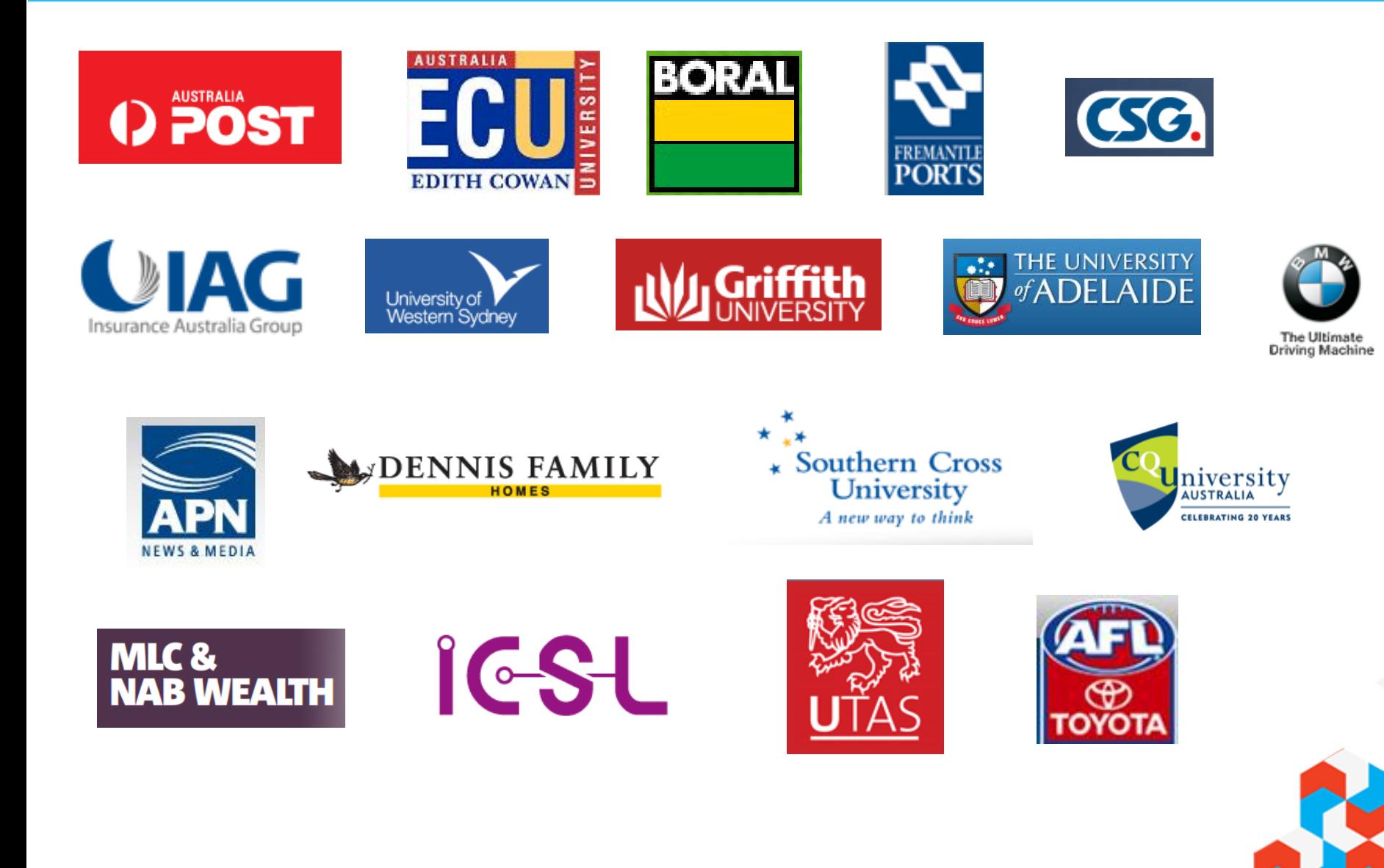

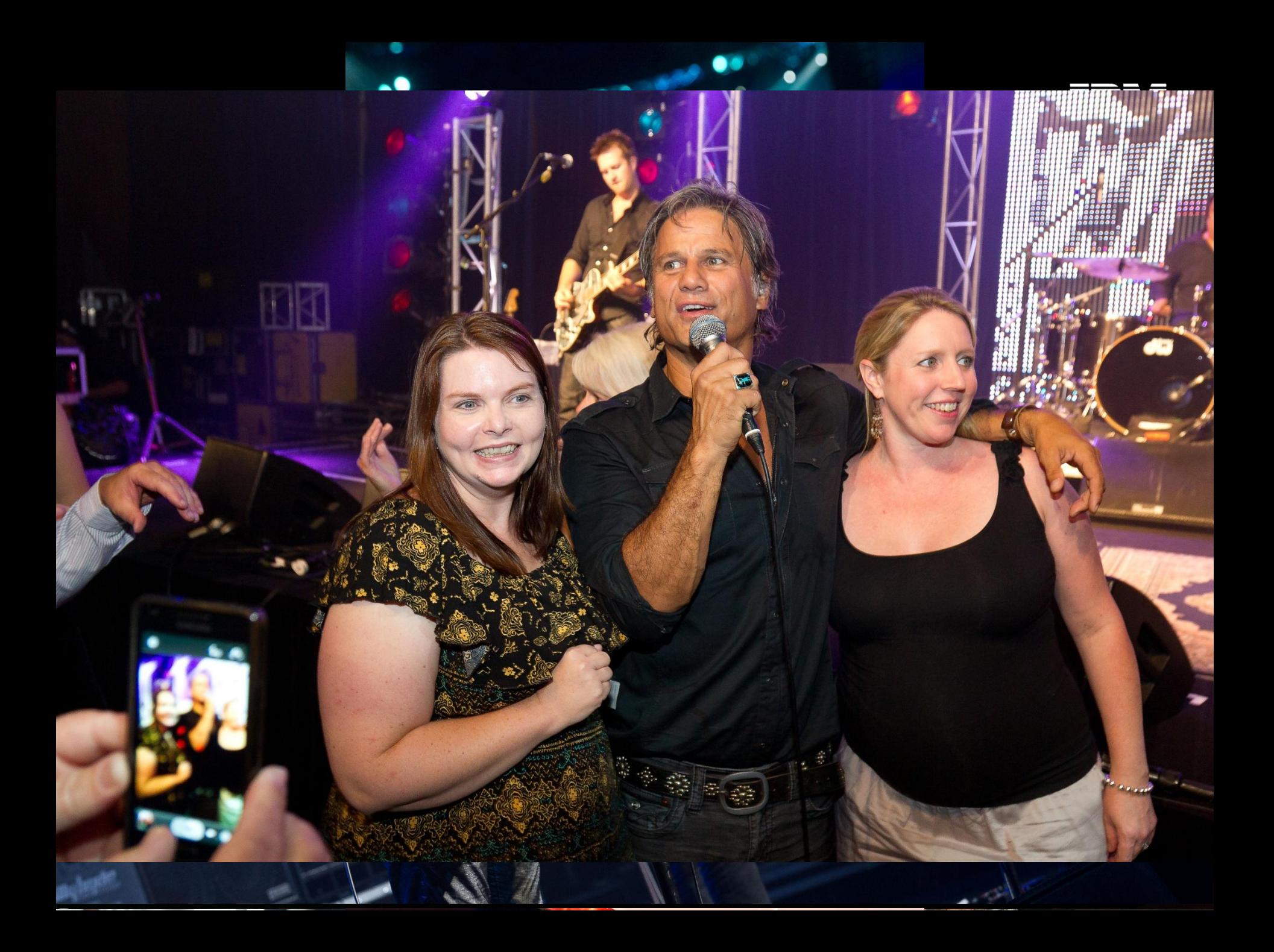

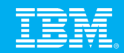

### Why should we care about data visualisation?

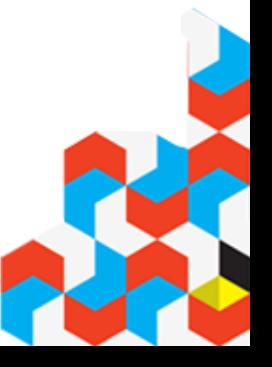

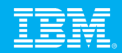

## **Some Examples**

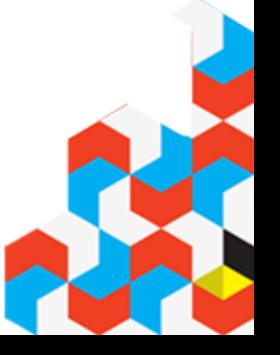

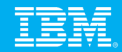

## **Before**

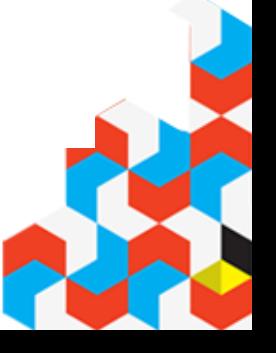

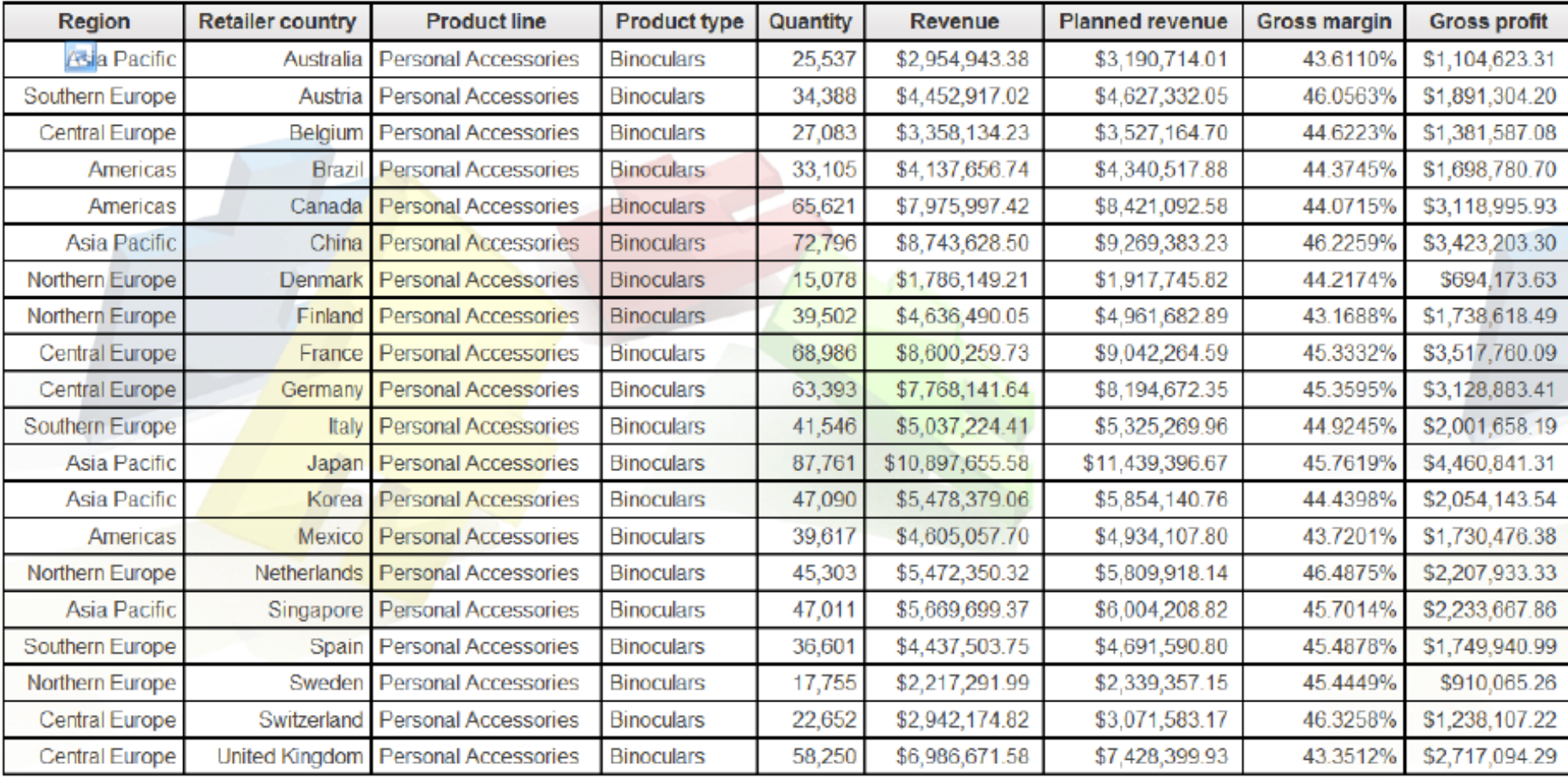

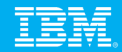

# **After**

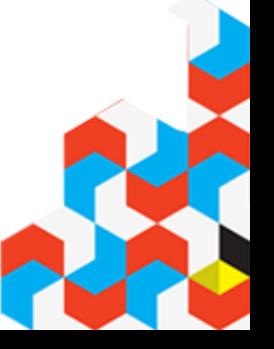

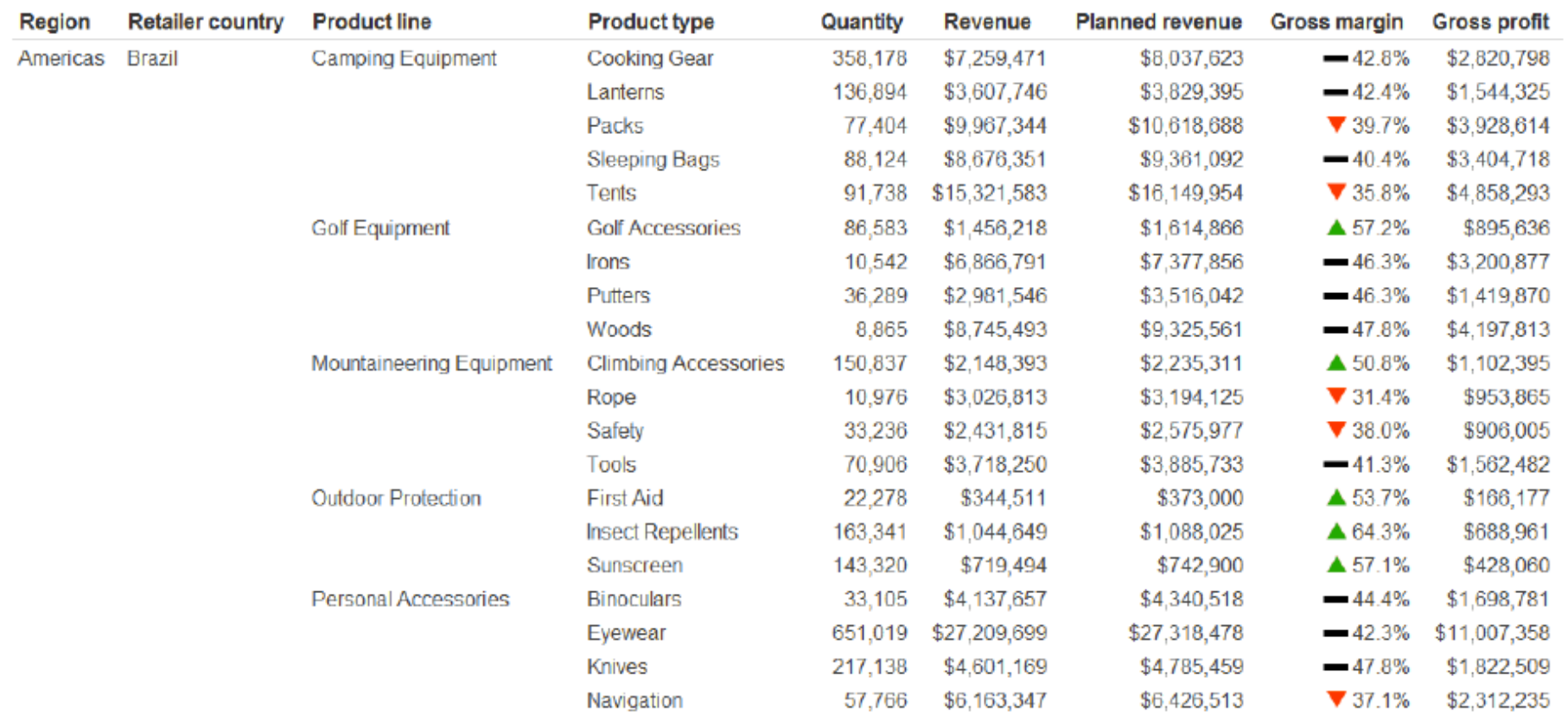

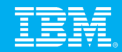

# **What We Have**

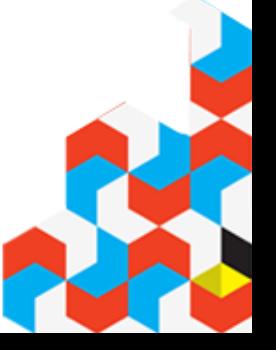

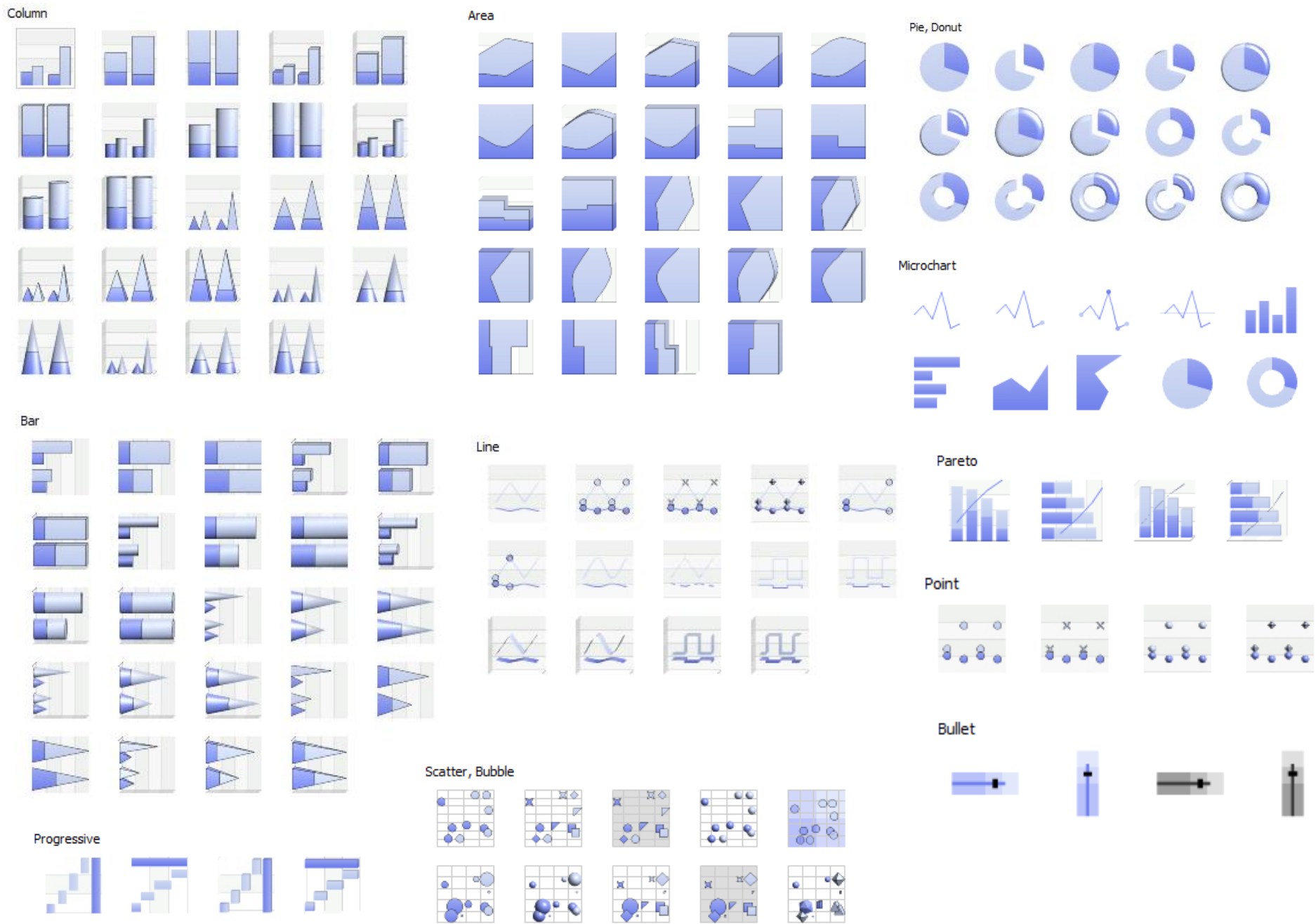

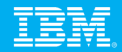

### **What We Need**

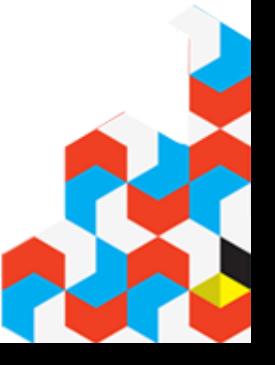

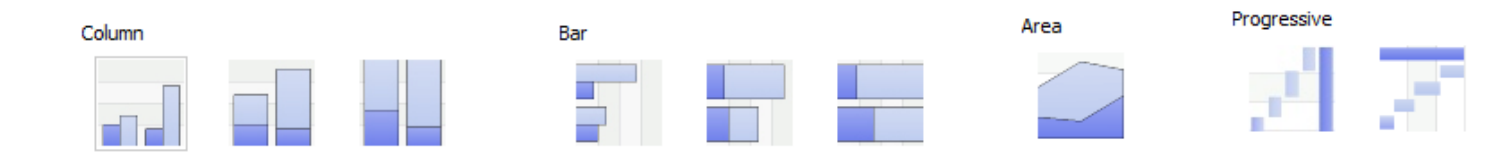

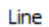

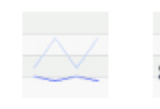

 $\bullet$ 

 $8\degree$ 

a.

۰

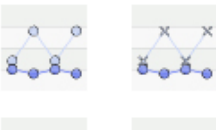

■図◇

te

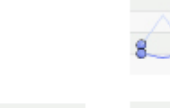

 $\mathbb{R} \big\backslash$ 

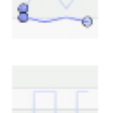

 $\frac{1}{2}$ 

 $\circ$ 

 $\circ$ 

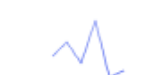

Microchart

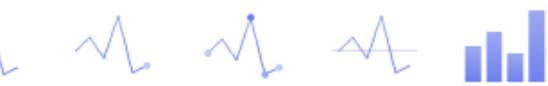

Pareto

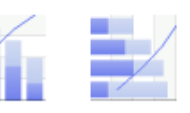

Point

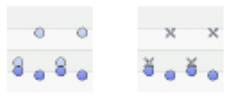

**Bullet** 

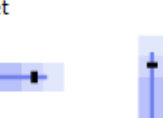

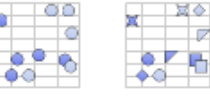

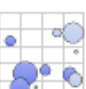

Scatter, Bubble

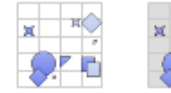

 $Z$ 

 ${}_{*0}^{0}$  D

İe

R

 $\left\langle \begin{array}{c} \searrow \searrow \searrow \end{array} \right\rangle$ 

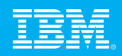

#### **A Customer Example: Jabil**

### **Defined reporting standard – consistent look and feel**

- Bar & line: Easily spot monthly, quarterly and yearly trends for more accurate forecasting
- Bubbles: Size of the bubble measures profitability
- Marimekko: Understand the proportional relationship

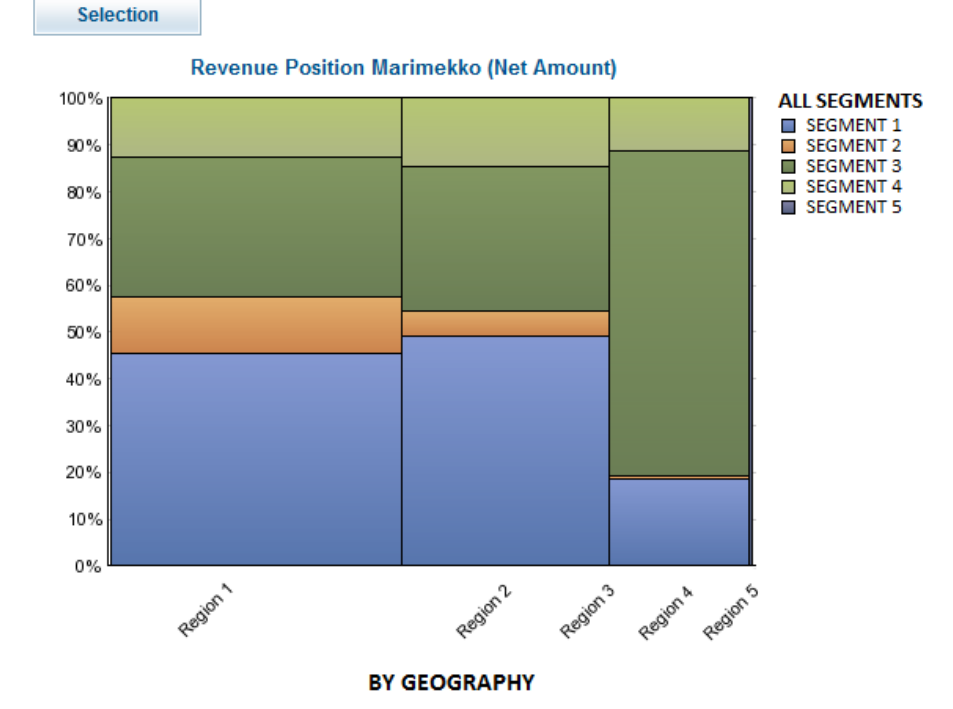

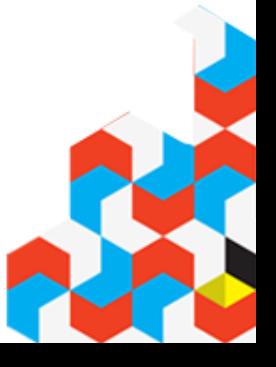

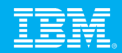

## **Colour blindness**

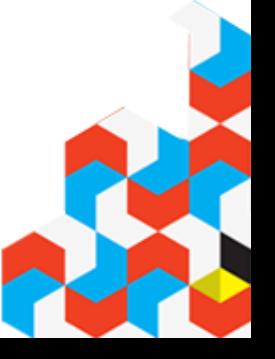

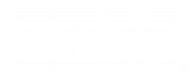

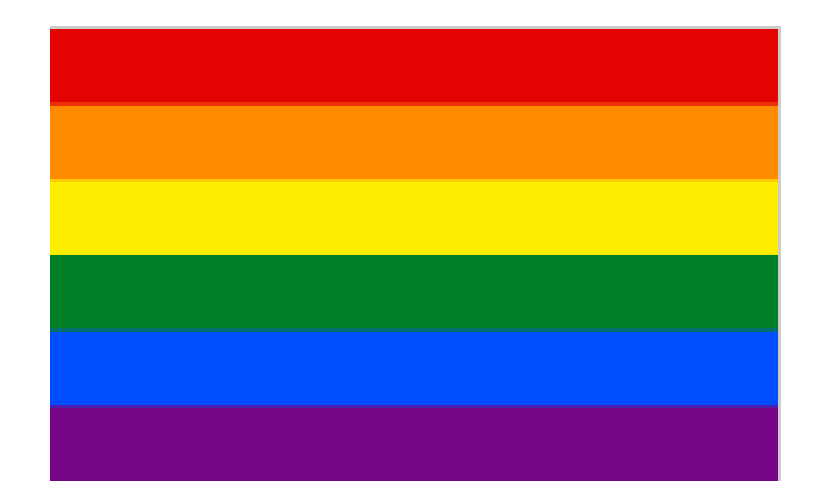

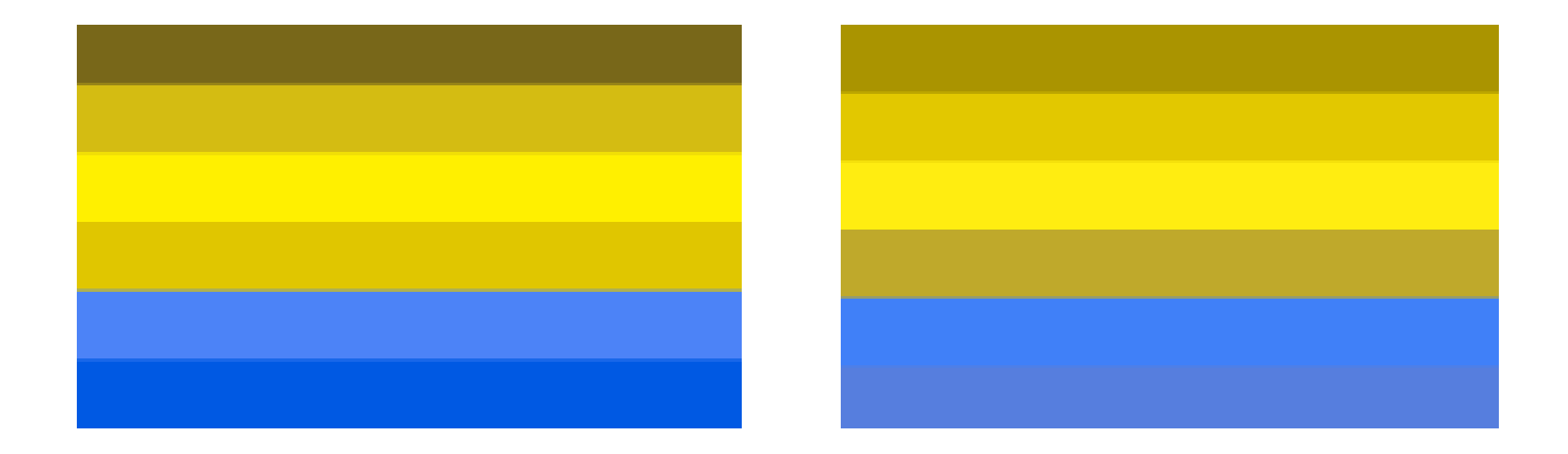

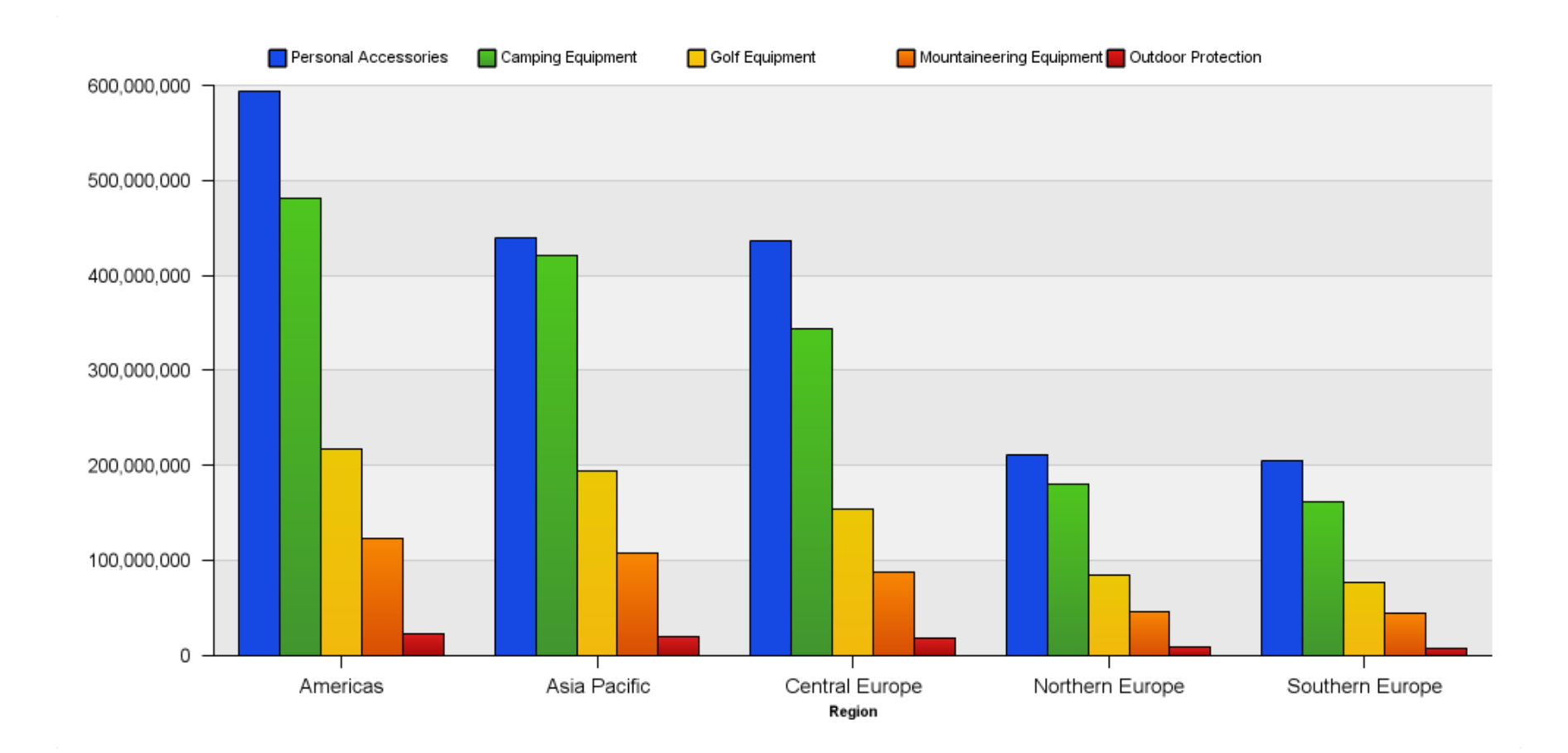

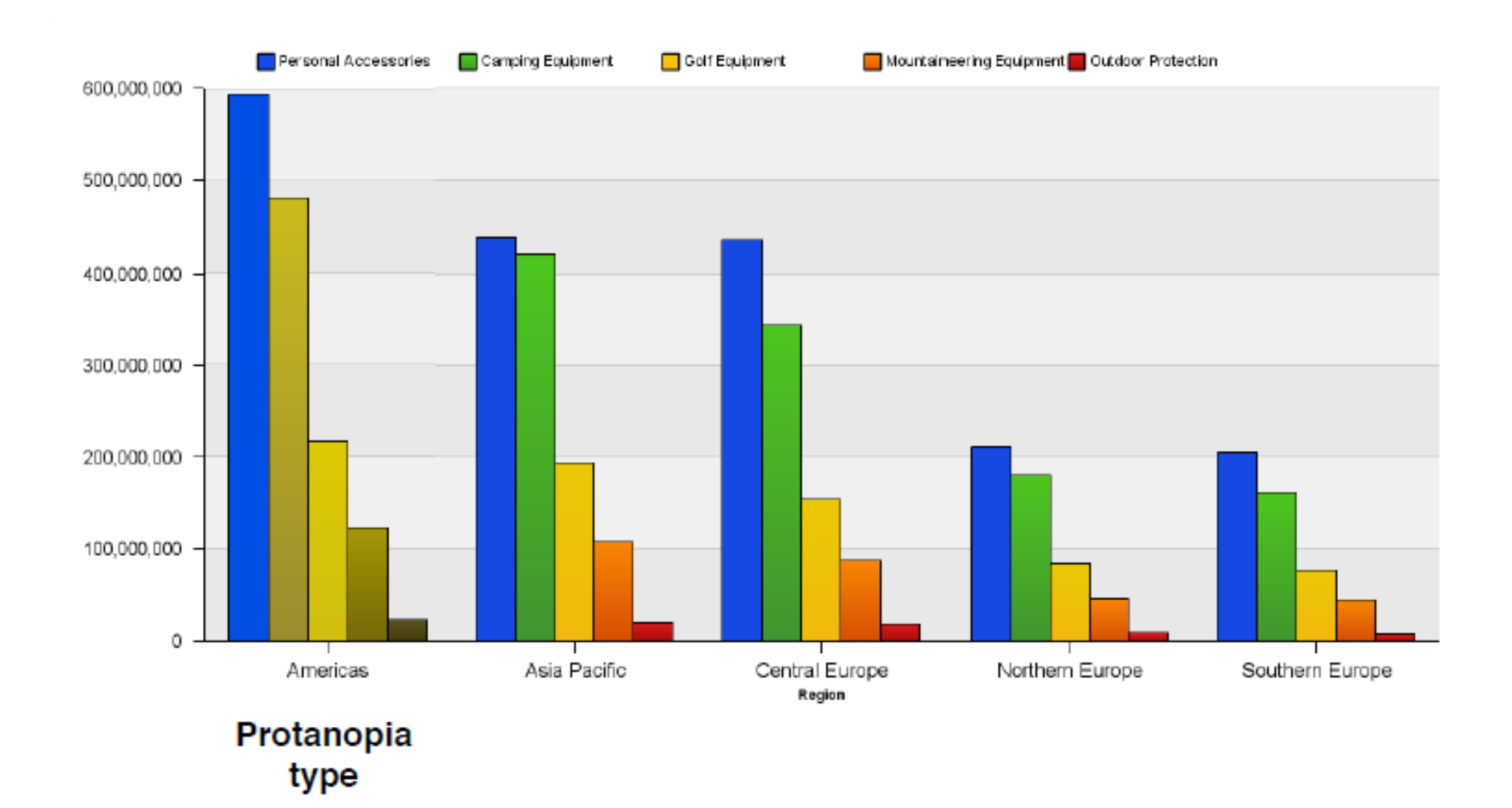

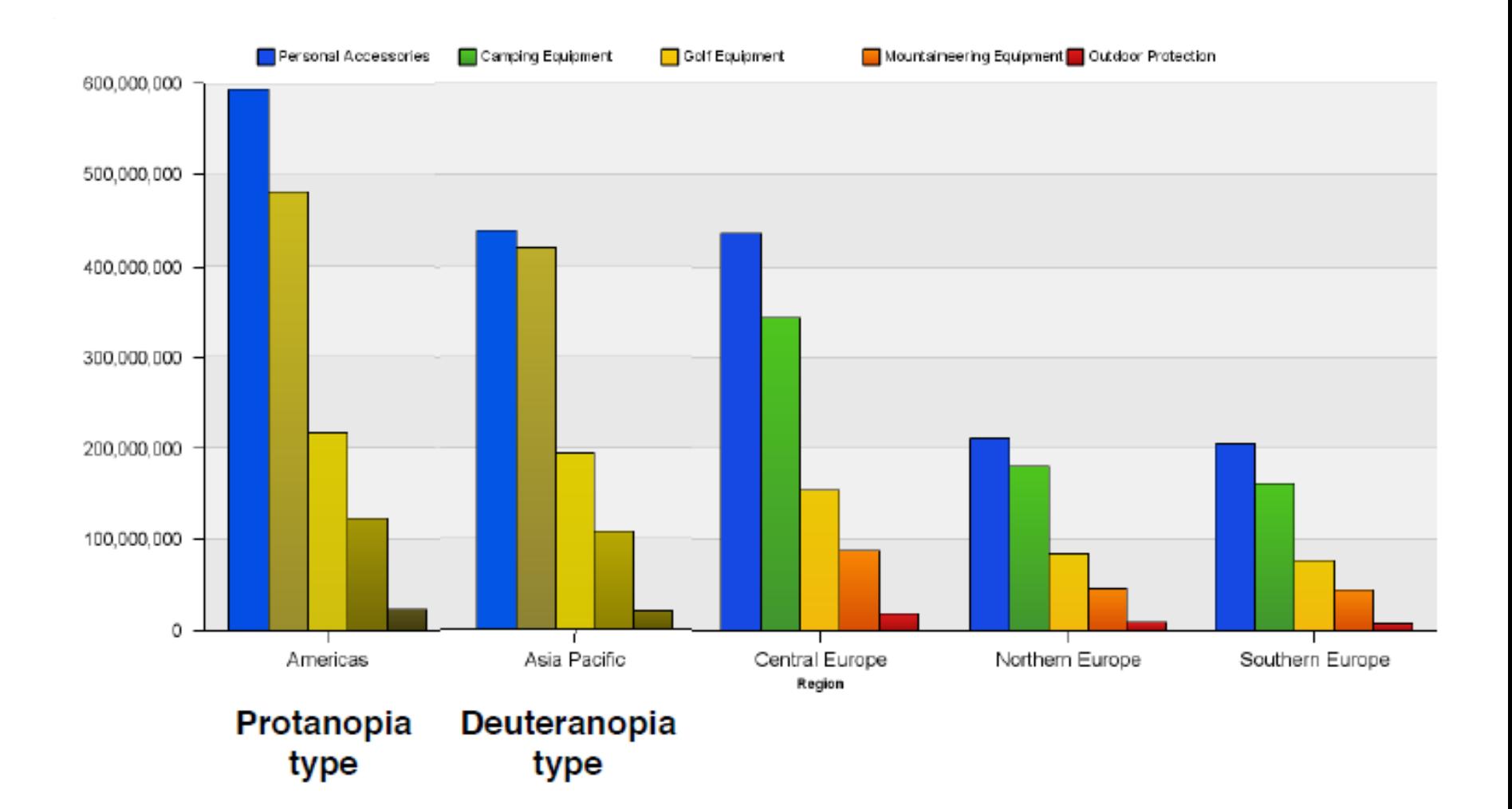

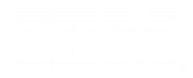

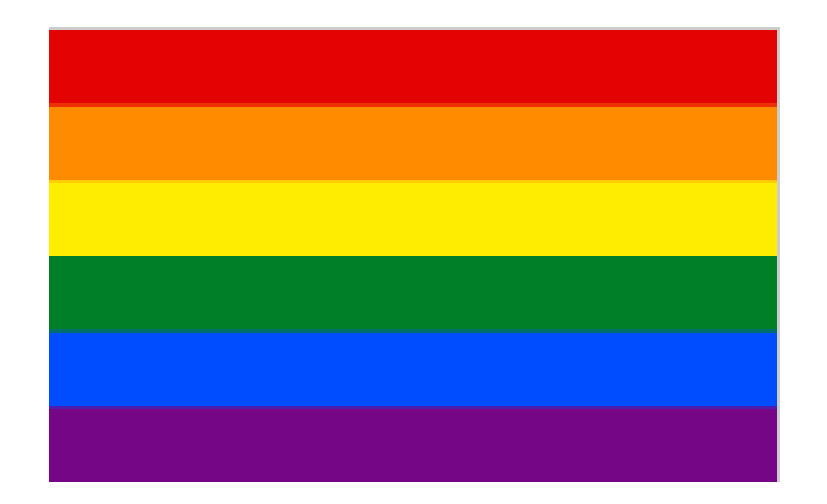

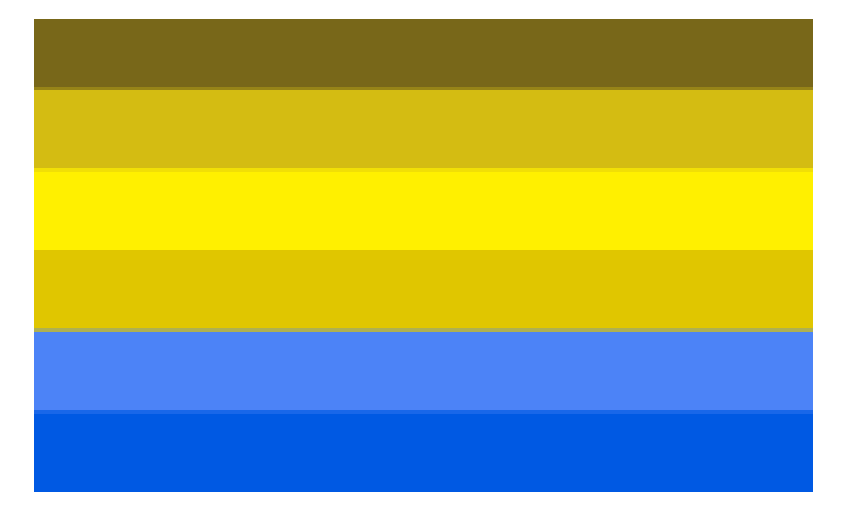

Protanopia Not able to see Red

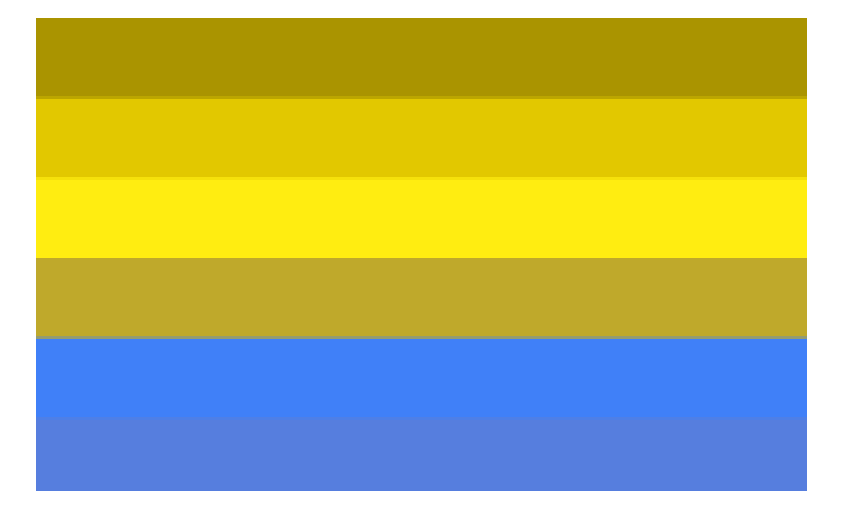

Deuteranopia confuse blues and greens, greens and reds

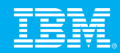

#### **A Customer Example: Central Queensland University**

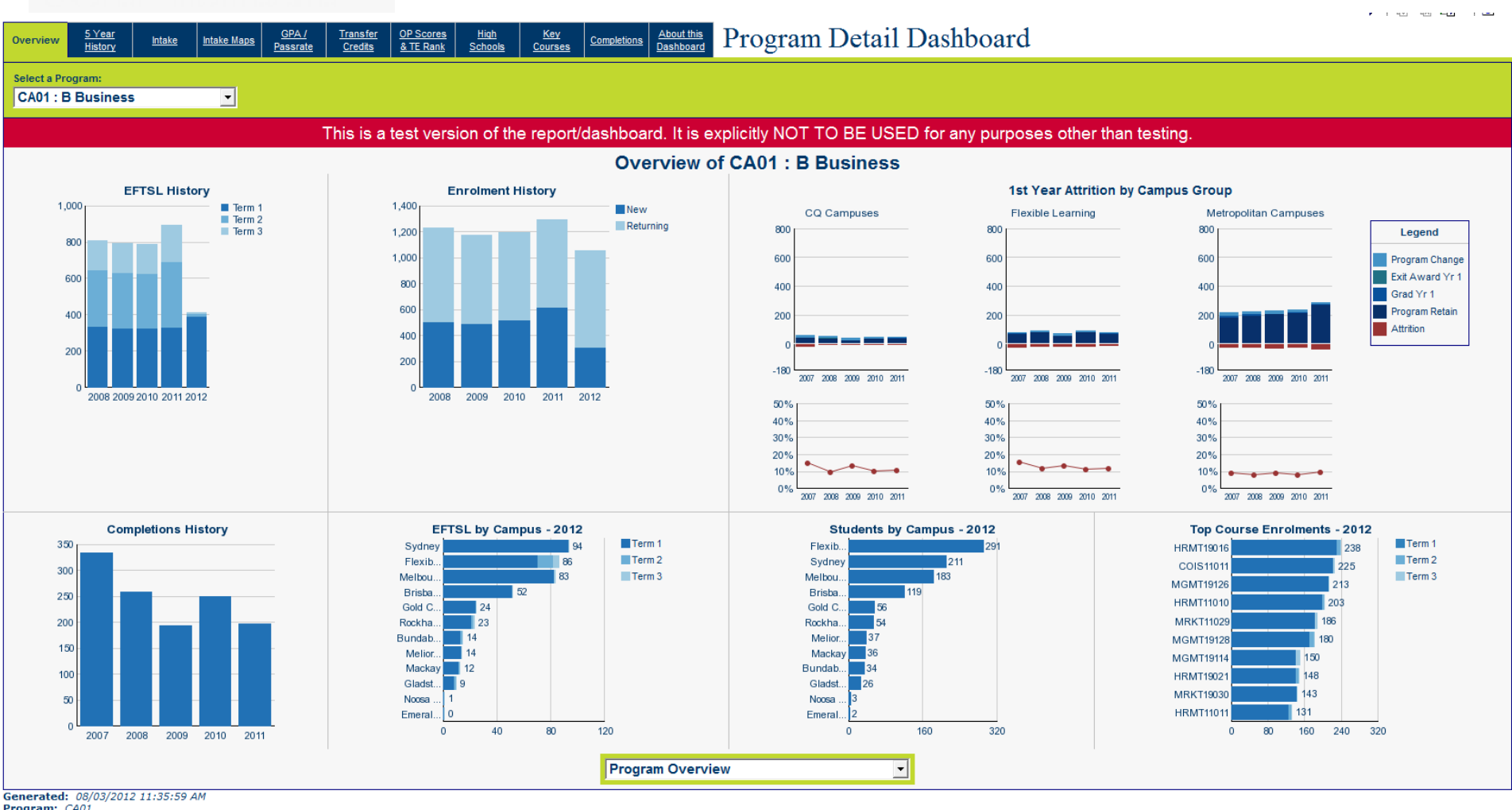

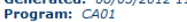

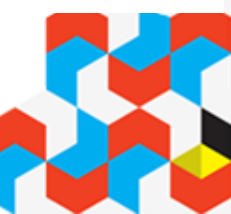

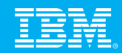

# **Renovators Delight**

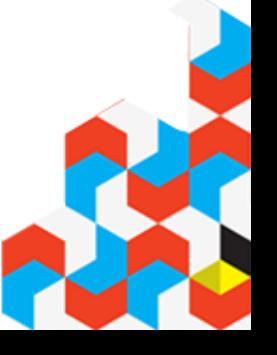

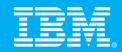

# **Before**

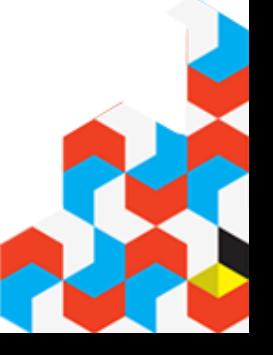

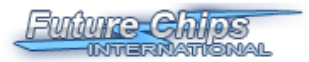

#### **Quarterly Sales Performance**

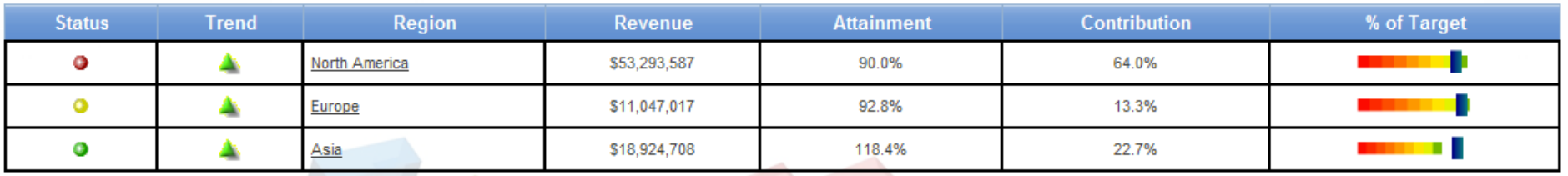

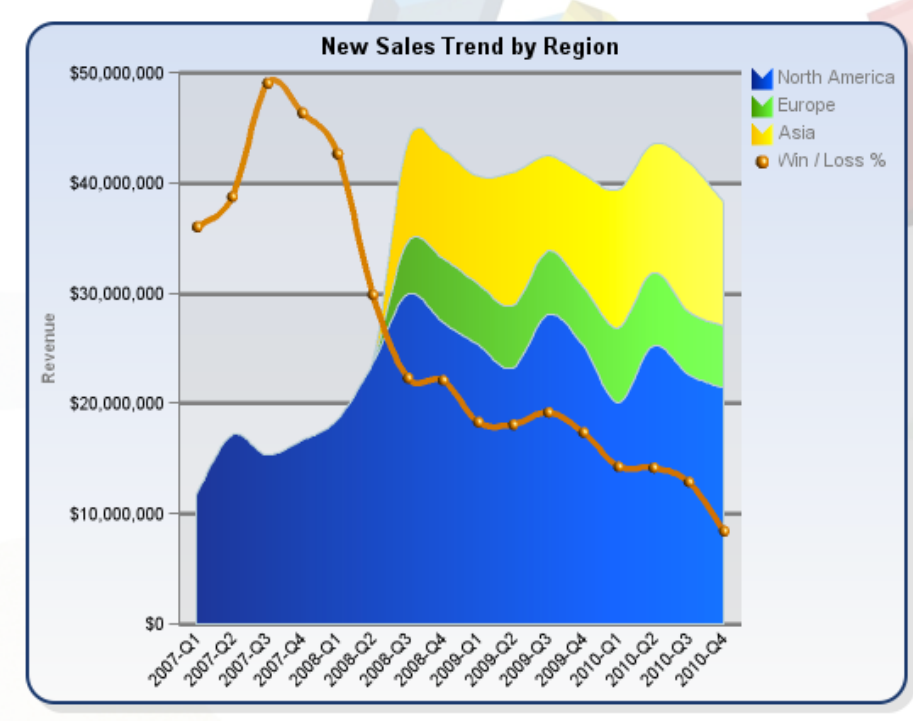

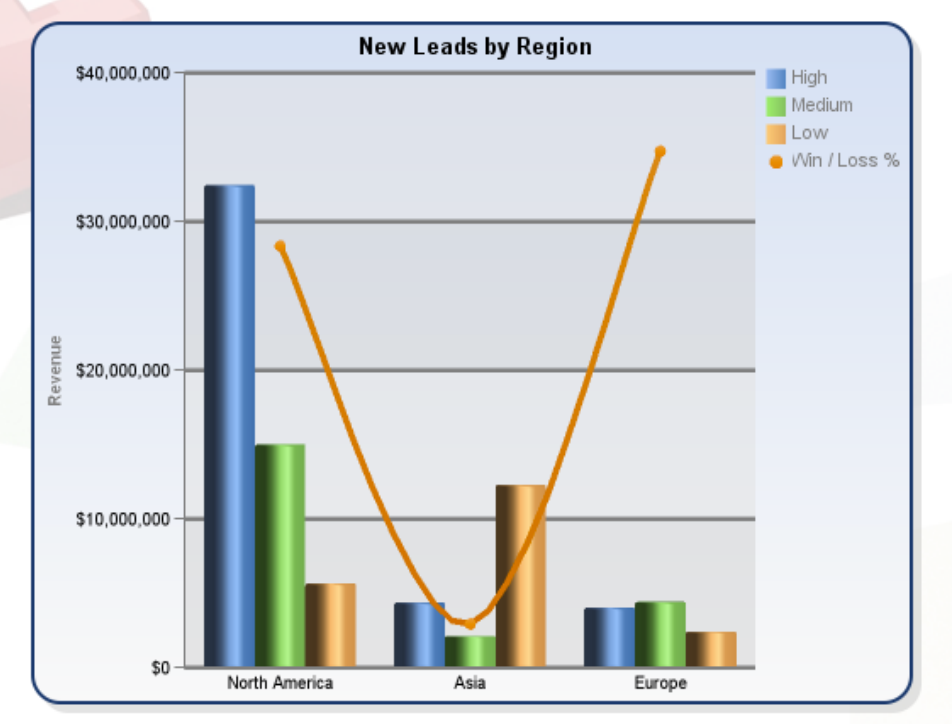

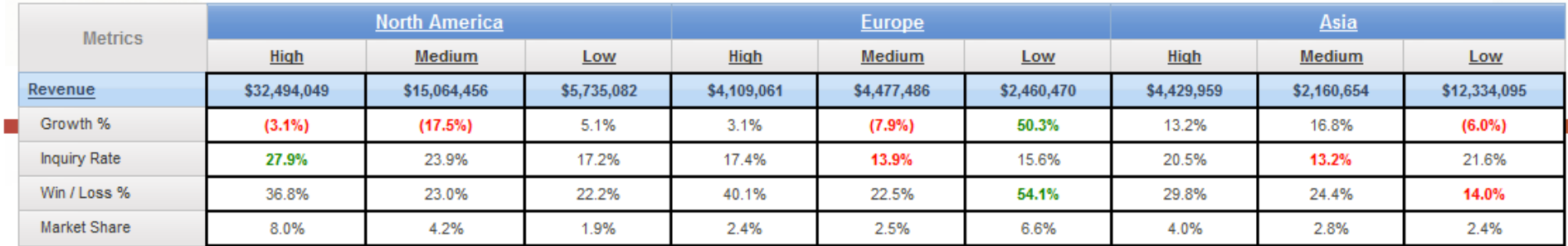

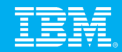

# **After**

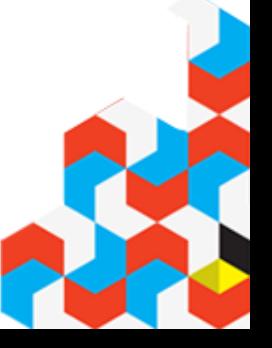

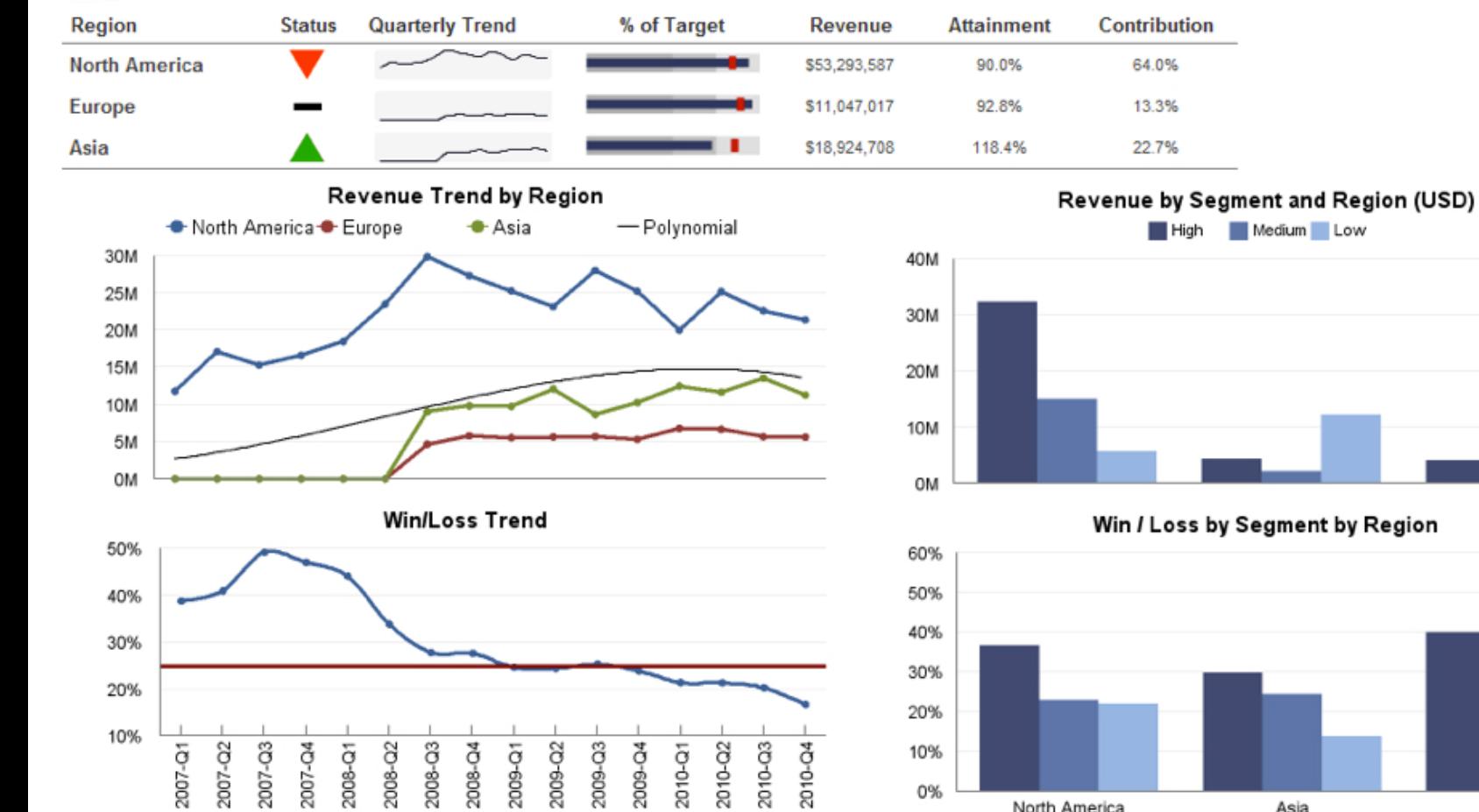

**Europe** 

Medium

\$4,477,486

 $-7.9%$ 

13.9%

22.5%

2.5%

Low

\$2,460,470

50.3%

15.6%

54.1%

6.6%

#### **Quarterly Sales Performance**

North America

**High** 

\$4,429,959

13.2%

20.5%

29.8%

4.0%

Asia

Medium

\$2,160,654

16.8%

13.2%

24.4%

2.8%

Asia

Low

\$12,334,095

 $-6.0%$ 

21.6%

14.0%

2.4%

Europe

**Future Chips** 

© 2011 IBM Corporation

Revenue

Growth %

**Inquiry Rate** 

Win / Loss %

**Market Share** 

**High** 

\$32,494,049

 $-3.1%$ 

27.9%

36.8%

8.0%

**North America** 

Medium

\$15,064,456

 $-17.5%$ 

23.9%

23.0%

4.2%

Low

\$5,735,082

5.1%

17.2%

22.2%

1.9%

High

\$4,109,061

3.1%

17.4%

40.1%

2.4%

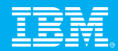

#### **References**

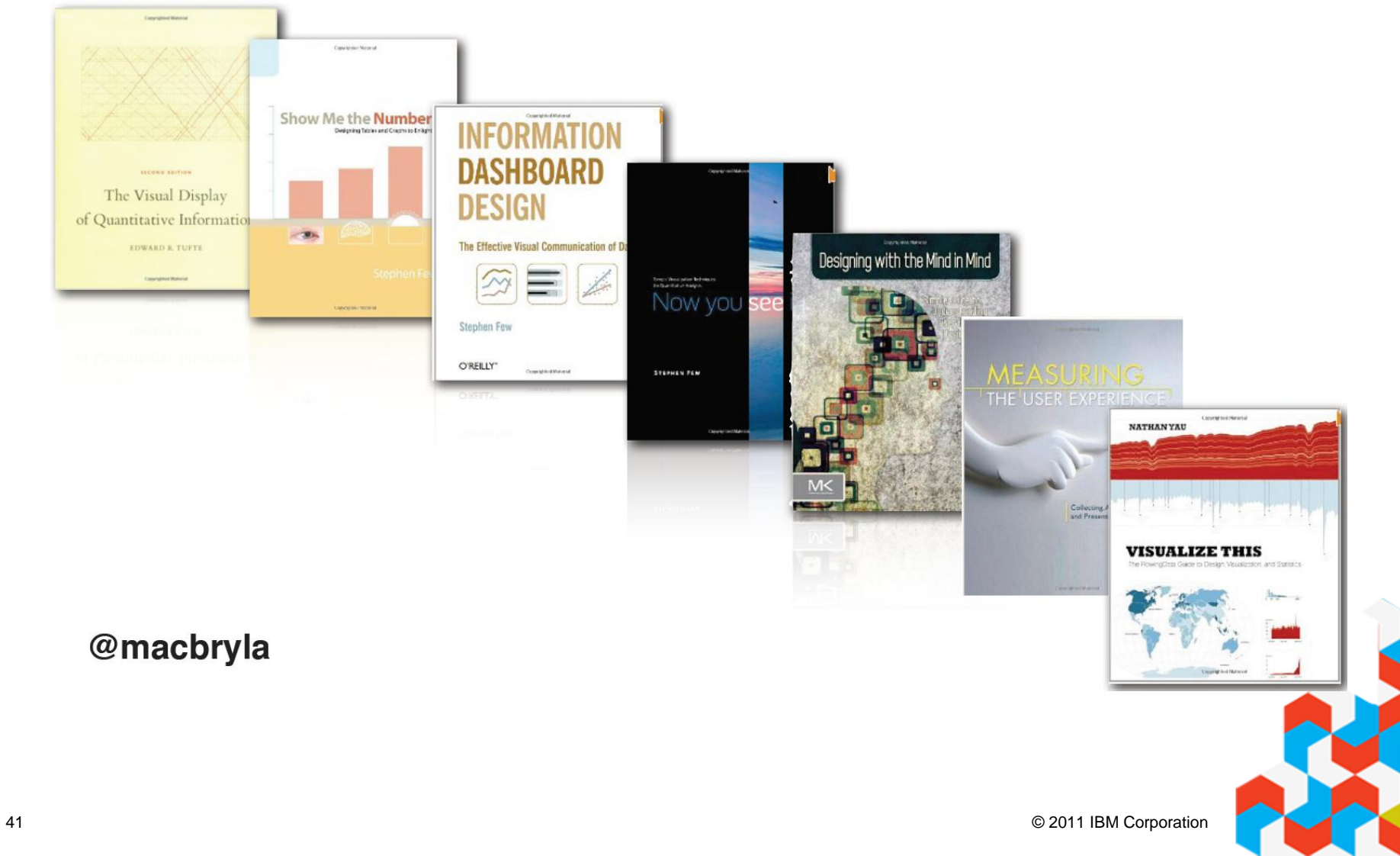

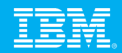

# **Colour – Where do you Start?**

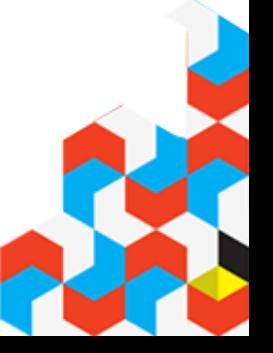

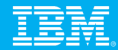

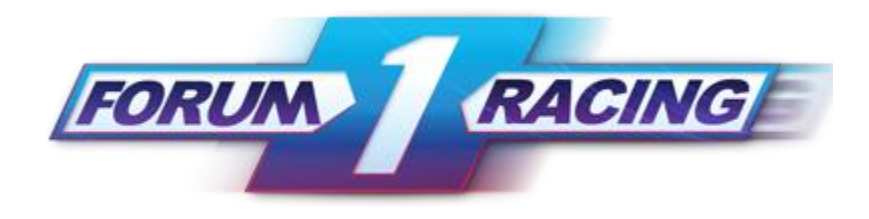

#### Primary

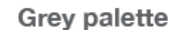

#### **Extended**

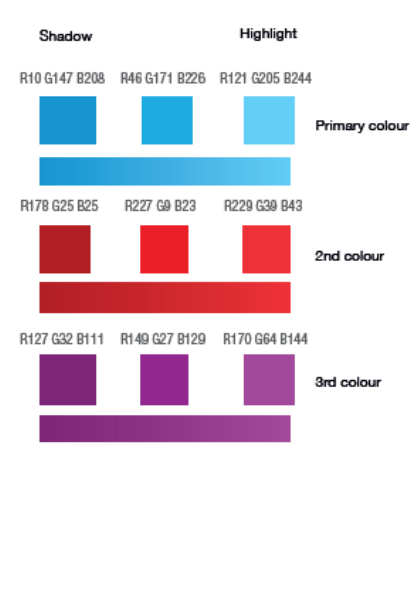

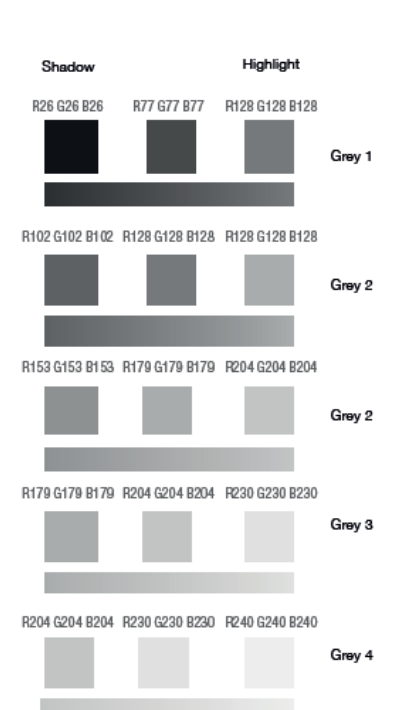

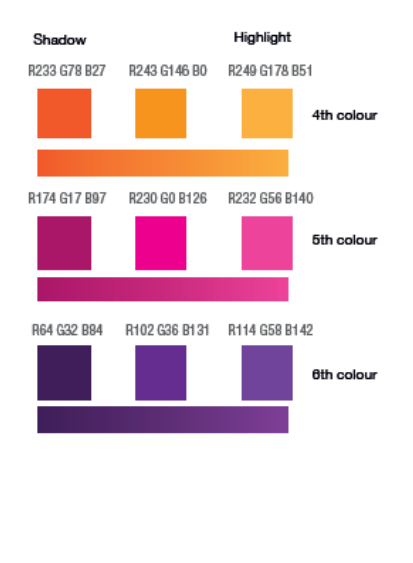

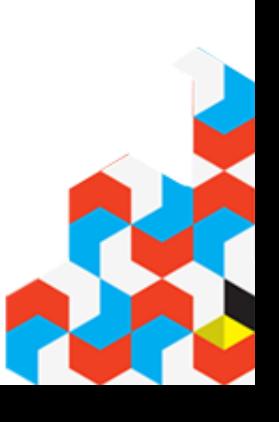

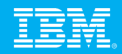

## **Kuler**

### **http://kuler.adobe.com/**

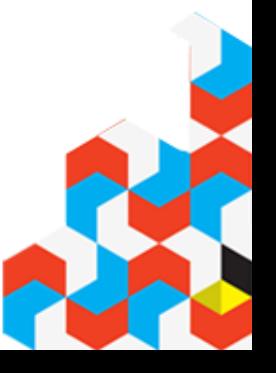

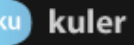

Search

Create

**Theme:** 

Newes

Most F

**Highe** 

Rando

Mykule

Comm

Pulse

Links

**News & Features** 

New and Improved Search! Our new Kuler search servers are now live, so you will see faster and

the site when searching for

Kuler for tablet devices Kuler

touch is now available on the

Developers: Apply for your Kuler

**Welcome to Kuler** 

New to Kuler? Explore, create and

Creative Suite 2, 3, 4 & 5. View

demo on AdobeTV.

download, and more.

share color themes. Use online or download themes for Adobe

Sign in with your Adobe ID, or sign

up, it's free. You can then save,

themes. Enjoy!

**Android Market!** 

**API kev!** 

more stable performance across

 $\mathbb{E}_0\|\mathbb{E}\|\equiv$ 

Report a Concern

 $\blacktriangle$ 

 $\overline{\phantom{a}}$ 

**目 Add Comment** 

Less Info  $\mathbf{\text{I}}$ 

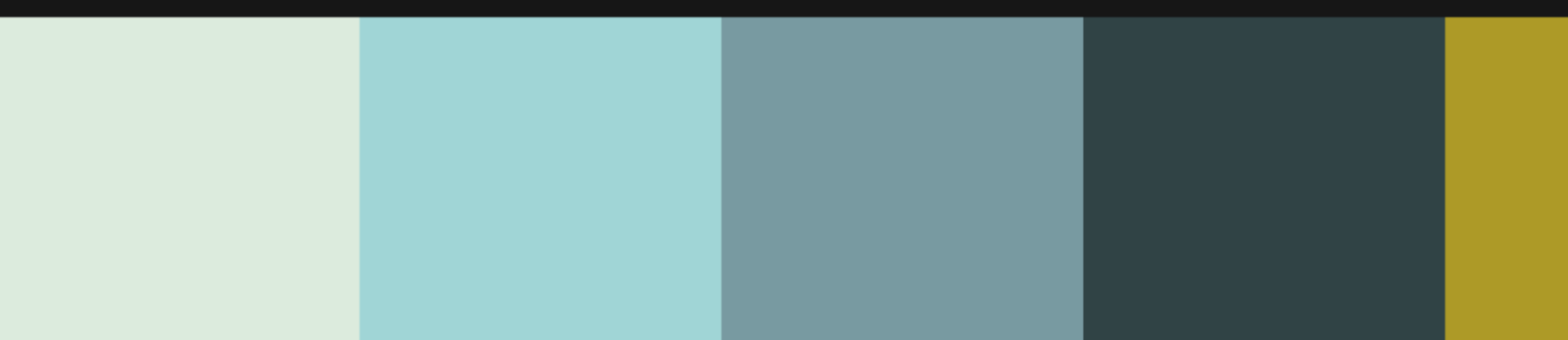

ling Etsy

Ш

I have missed you Lucia.

2012.05.03 at 03:28 AM

ed: 2012.05.03 at 03:28 AM

ink: http://kuler.adobe.com/#themeID/1892986

Post on: 2012.05.03 at 10:32 PM by lelanarandall

Post on: 2012.05.03 at 10:38 PM by lelanarandall It was you that started this community of friends! Post on: 2012.05.03 at 11:10 PM by kenzia.studio

The analysis are TAM for concern an infinite condition on health

dobe Systems Incorporated | All rights reserved

I knew it was you Lucia, as soon as I saw the "effort of sync" colors

I saw these themes before I saw your Comments on my themes.

![](_page_38_Picture_168.jpeg)

![](_page_39_Picture_0.jpeg)

![](_page_39_Picture_1.jpeg)

![](_page_39_Picture_2.jpeg)

![](_page_40_Picture_0.jpeg)

![](_page_40_Picture_2.jpeg)

![](_page_41_Figure_0.jpeg)

![](_page_43_Picture_0.jpeg)

## **Cognos Insight Update**

![](_page_43_Picture_2.jpeg)

### **IBM Cognos Insight 10.1**

![](_page_44_Picture_2.jpeg)

![](_page_44_Picture_3.jpeg)

![](_page_44_Picture_4.jpeg)

- Released  $12<sup>th</sup>$  June 2012
- 30 day Free Trial
- Fully Accessible
- http://www.analyticszone.com/

![](_page_45_Picture_5.jpeg)

![](_page_46_Picture_0.jpeg)

### **Cognos Insight 10.1.1 - 30 Day Trial Edition**

- Along with Cognos Insight Standard Edition a separate evaluation version of CI 10.1.1 is also available at no cost from analyticszone.com which has functionality similar to the Standard Edition of Cognos Insight with the following exceptions:
	- Cognos Insight 30 Day Trial only supports xls and csv file import, and not ODBC or Cognos reports or TM1 Cube Views
	- Workspaces created in IBM Cognos Insight 30 Day Trial cannot be shared or published to IBM Cognos BI, IBM Cognos TM1 or IBM Cognos Express servers
	- The banner at the top of the Cognos Insight 30 Day Trial interface clearly indicates that a trial edition of Cognos Insight is being used

![](_page_46_Picture_6.jpeg)

- 1. Show values as % Like PowerPlay
- 2. Chart Interactivity for what if
- 3. Formatting
- 4. Simplified Menus
- 5. Updated Guided Import
- 6. Date Dimension

![](_page_47_Picture_7.jpeg)

### **1. Show values as % - Like PowerPlay**

![](_page_48_Picture_16.jpeg)

![](_page_48_Picture_2.jpeg)

![](_page_49_Picture_15.jpeg)

![](_page_49_Picture_2.jpeg)

### **2. Chart Interactivity for what if**

![](_page_50_Figure_1.jpeg)

### **3. Formatting**

![](_page_51_Picture_1.jpeg)

![](_page_51_Picture_2.jpeg)

![](_page_51_Picture_46.jpeg)

![](_page_51_Picture_4.jpeg)

![](_page_52_Picture_1.jpeg)

![](_page_52_Figure_2.jpeg)

![](_page_52_Picture_3.jpeg)

![](_page_52_Picture_4.jpeg)

![](_page_53_Picture_15.jpeg)

Þ

![](_page_54_Picture_12.jpeg)

![](_page_55_Picture_14.jpeg)

IEM

![](_page_56_Picture_0.jpeg)

![](_page_56_Picture_13.jpeg)

![](_page_57_Picture_18.jpeg)

ā

۰,

### **6. Date Dimension**

![](_page_58_Picture_15.jpeg)

Æ,

### **6. Date Dimension**

![](_page_59_Picture_20.jpeg)

![](_page_59_Picture_2.jpeg)

k

릁

![](_page_60_Picture_0.jpeg)

### **Calculations in Parent**

- **The default options for new calculations have changed.** 
	- –Previously, when you created a calculation, the value of the calculation was automatically included in any parent summaries. The default is now to exclude the calculation value from any parent summaries.
	- –To include the calculation value in parent summaries, right-click the calculation, click Calculate, and then click Edit this calculation. Then, under Parent summary, click Include calculation value.

![](_page_60_Picture_39.jpeg)

![](_page_61_Picture_1.jpeg)

![](_page_61_Figure_2.jpeg)

### **IBM Software** Information On Demand 2012

October 21-25, 2012 Mandalay Bay | Las Vegas, Nevada

### Get smarter about smarter analytics with world-class technical and business education.

![](_page_61_Picture_6.jpeg)

#### **Information Management**

Access the full breadth of software. hardware, services, solutions and experts from IBM and IBM Business Partners. Learn how IBM can help you drive innovation, business optimization and competitive differentiation through information

![](_page_61_Picture_9.jpeg)

#### **Enterprise Content Management**

Turn enterprise content into business insight using industry-specific solutions that capture, manage, analyze and share content throughout its entire lifecycle.

![](_page_61_Picture_12.jpeg)

#### **Business Analytics**

Gain the practical know-how you need to maximize the value of your Business Analytics deployments -- Business Intelligence, Advanced Analytics, Analytic Applications and Financial Performance & Strategy Management.

![](_page_61_Picture_15.jpeg)

#### **Business Leadership**

Executives, managers and key decision makers will enjoy industry and crossindustry sessions covering issues in business analytics and optimization and share innovative ideas and strategies using business analytics, information management and content management. **IOD**

![](_page_62_Picture_1.jpeg)

#### **Registration and hotel**

![](_page_62_Picture_3.jpeg)

![](_page_62_Picture_4.jpeg)

![](_page_63_Picture_0.jpeg)

![](_page_63_Picture_1.jpeg)

![](_page_63_Picture_2.jpeg)

![](_page_63_Picture_3.jpeg)

**mj.goddard@au1.ibm.com**

![](_page_64_Picture_1.jpeg)

## **Thank you**

![](_page_64_Picture_3.jpeg)